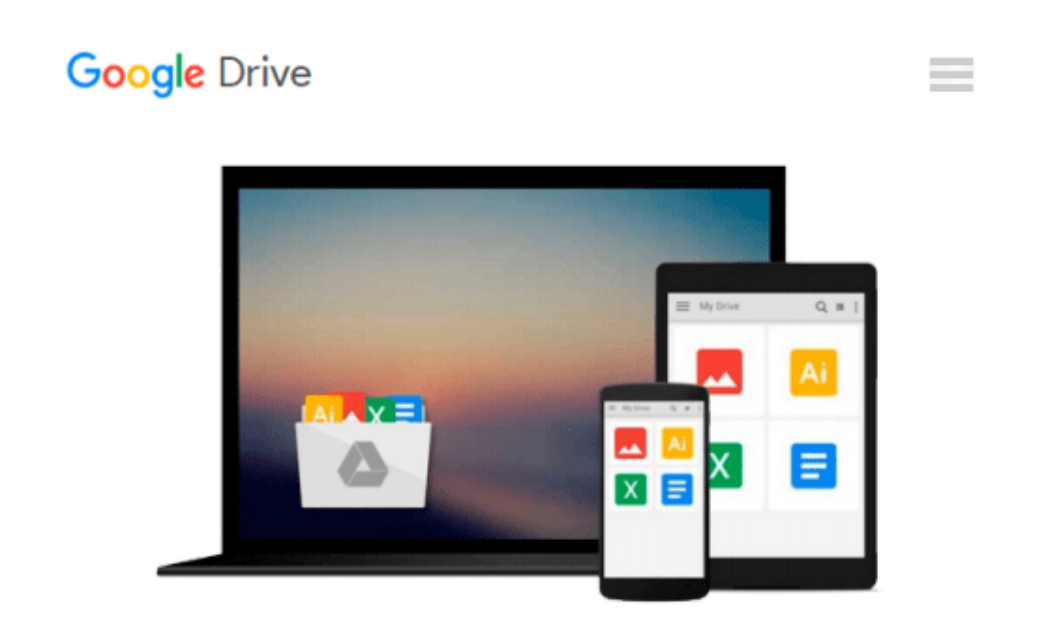

# **[(Introduction to Fuzzy Logic Using Matlab )] [Author: S.N. Sivanandam] [Nov-2006]**

*S.N. Sivanandam*

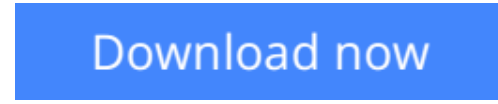

[Click here](http://zonebook.me/go/read.php?id=B0140D6DXK) if your download doesn"t start automatically

## **[(Introduction to Fuzzy Logic Using Matlab )] [Author: S.N. Sivanandam] [Nov-2006]**

S.N. Sivanandam

**[(Introduction to Fuzzy Logic Using Matlab )] [Author: S.N. Sivanandam] [Nov-2006]** S.N. Sivanandam

**L** [Download](http://zonebook.me/go/read.php?id=B0140D6DXK) [\[\(Introduction to Fuzzy Logic Using Matlab \)\] \[Aut ...pdf](http://zonebook.me/go/read.php?id=B0140D6DXK)

**[Read Online](http://zonebook.me/go/read.php?id=B0140D6DXK)** [\[\(Introduction to Fuzzy Logic Using Matlab \)\] \[A ...pdf](http://zonebook.me/go/read.php?id=B0140D6DXK)

#### **Download and Read Free Online [(Introduction to Fuzzy Logic Using Matlab )] [Author: S.N. Sivanandam] [Nov-2006] S.N. Sivanandam**

#### **From reader reviews:**

#### **Barbara Hall:**

The book [(Introduction to Fuzzy Logic Using Matlab )] [Author: S.N. Sivanandam] [Nov-2006] give you a sense of feeling enjoy for your spare time. You may use to make your capable considerably more increase. Book can to get your best friend when you getting pressure or having big problem with the subject. If you can make reading a book [(Introduction to Fuzzy Logic Using Matlab )] [Author: S.N. Sivanandam] [Nov-2006] being your habit, you can get considerably more advantages, like add your current capable, increase your knowledge about several or all subjects. You can know everything if you like available and read a book [(Introduction to Fuzzy Logic Using Matlab )] [Author: S.N. Sivanandam] [Nov-2006]. Kinds of book are several. It means that, science guide or encyclopedia or other folks. So , how do you think about this reserve?

#### **Brian Nelson:**

Do you one among people who can't read pleasurable if the sentence chained from the straightway, hold on guys this particular aren't like that. This [(Introduction to Fuzzy Logic Using Matlab )] [Author: S.N. Sivanandam] [Nov-2006] book is readable by means of you who hate the straight word style. You will find the information here are arrange for enjoyable examining experience without leaving actually decrease the knowledge that want to provide to you. The writer regarding [(Introduction to Fuzzy Logic Using Matlab )] [Author: S.N. Sivanandam] [Nov-2006] content conveys the thought easily to understand by most people. The printed and e-book are not different in the articles but it just different as it. So , do you still thinking [(Introduction to Fuzzy Logic Using Matlab )] [Author: S.N. Sivanandam] [Nov-2006] is not loveable to be your top checklist reading book?

#### **Amy McCarter:**

This [(Introduction to Fuzzy Logic Using Matlab )] [Author: S.N. Sivanandam] [Nov-2006] is great guide for you because the content that is full of information for you who have always deal with world and possess to make decision every minute. This particular book reveal it information accurately using great arrange word or we can say no rambling sentences within it. So if you are read the idea hurriedly you can have whole data in it. Doesn't mean it only gives you straight forward sentences but tricky core information with splendid delivering sentences. Having [(Introduction to Fuzzy Logic Using Matlab )] [Author: S.N. Sivanandam] [Nov-2006] in your hand like getting the world in your arm, details in it is not ridiculous one particular. We can say that no publication that offer you world within ten or fifteen moment right but this book already do that. So , it is good reading book. Heya Mr. and Mrs. active do you still doubt that will?

#### **Michael Sheridan:**

As we know that book is vital thing to add our information for everything. By a publication we can know everything we wish. A book is a group of written, printed, illustrated as well as blank sheet. Every year has been exactly added. This book [(Introduction to Fuzzy Logic Using Matlab )] [Author: S.N. Sivanandam]

[Nov-2006] was filled about science. Spend your time to add your knowledge about your research competence. Some people has various feel when they reading the book. If you know how big selling point of a book, you can truly feel enjoy to read a reserve. In the modern era like right now, many ways to get book that you simply wanted.

### **Download and Read Online [(Introduction to Fuzzy Logic Using Matlab )] [Author: S.N. Sivanandam] [Nov-2006] S.N. Sivanandam #6WEBGSFIMUD**

### **Read [(Introduction to Fuzzy Logic Using Matlab )] [Author: S.N. Sivanandam] [Nov-2006] by S.N. Sivanandam for online ebook**

[(Introduction to Fuzzy Logic Using Matlab )] [Author: S.N. Sivanandam] [Nov-2006] by S.N. Sivanandam Free PDF d0wnl0ad, audio books, books to read, good books to read, cheap books, good books, online books, books online, book reviews epub, read books online, books to read online, online library, greatbooks to read, PDF best books to read, top books to read [(Introduction to Fuzzy Logic Using Matlab )] [Author: S.N. Sivanandam] [Nov-2006] by S.N. Sivanandam books to read online.

### **Online [(Introduction to Fuzzy Logic Using Matlab )] [Author: S.N. Sivanandam] [Nov-2006] by S.N. Sivanandam ebook PDF download**

**[(Introduction to Fuzzy Logic Using Matlab )] [Author: S.N. Sivanandam] [Nov-2006] by S.N. Sivanandam Doc**

**[(Introduction to Fuzzy Logic Using Matlab )] [Author: S.N. Sivanandam] [Nov-2006] by S.N. Sivanandam Mobipocket**

**[(Introduction to Fuzzy Logic Using Matlab )] [Author: S.N. Sivanandam] [Nov-2006] by S.N. Sivanandam EPub**